**鸿良网 www.83717878.com**

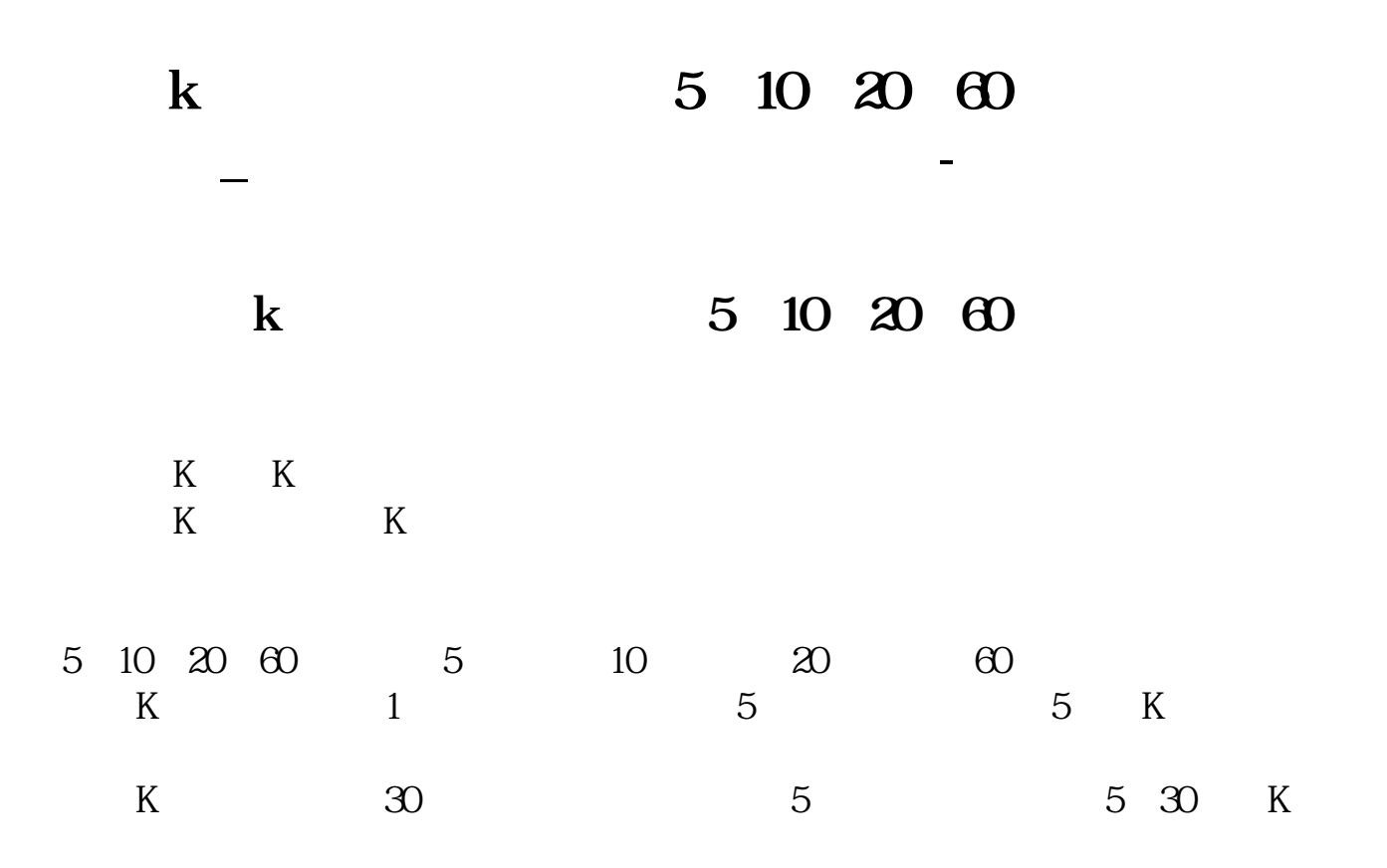

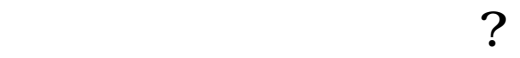

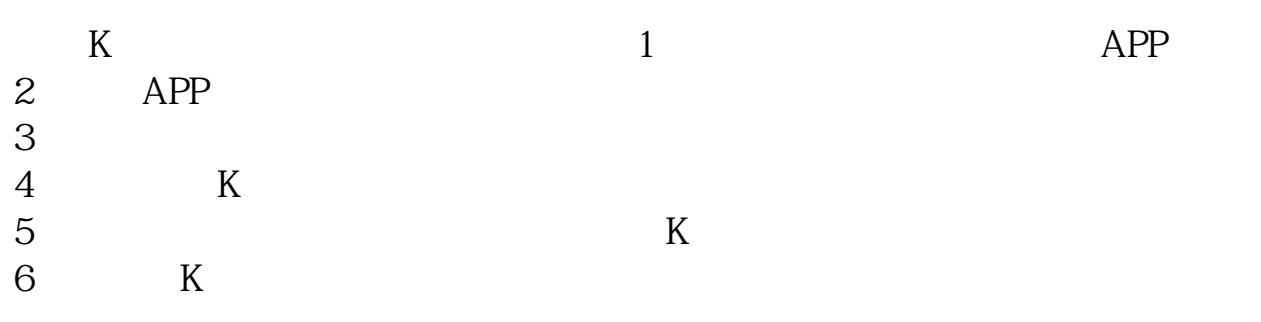

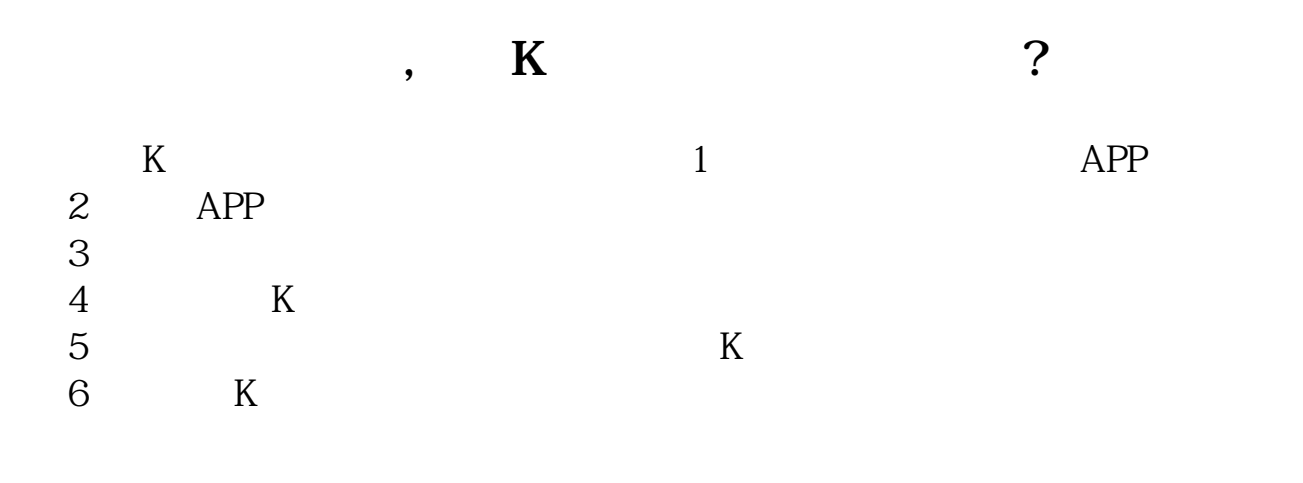

**四、怎么看一支股票每日的成交量???**

 $$\,{\rm K}$$  , where  $$\,{\rm K}$$  $K$ 

 $F1$ 

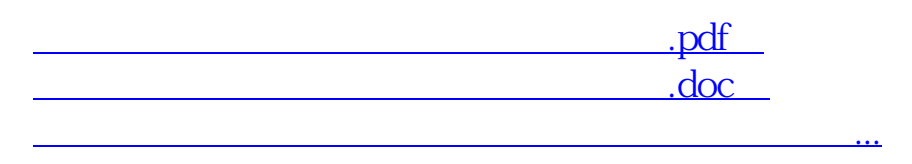

http://www.83717878.com/subject/12676808.html